# **Status:** Closed **Priority:** Normal **Author:** Yves Bruyere **Category: Created:** 08/18/2010 **Assigned to: Updated:** 10/03/2010 **Due date: Subject:** Issue where the new updated file is smaller than the old one. **Description:** I'm using MonoTorrent in my application to act as a downloader and updater of my Client Files that I have to distribute to my members. Downloading work most of the time. But I encounter an issue when updating the files. Here is an exemple to reproduce the issue. Make first the Test.txt with "Good Day!" to download with MonoTorrent, make an updated file Test.txt with "Hi!" to update with MonoTorrent. The end result of the Test.txt will be "Hi!d Day!". Because the file are not actually shrinked. To work around this issue, I added some code in the FileStreamBuffer.cs: @ internal TorrentFileStream GetStream(TorrentFile file, string filePath, FileAccess access) { TorrentFileStream s = FindStream(filePath); if  $(s != null)$  { // If we are requesting write access and the current stream does not have it if (((access & FileAccess.Write) == FileAccess.Write) && !s.CanWrite) { Logger.Log (null, "Didn't have write permission - reopening"); CloseAndRemove(s);  $s = null$ ; } else { // Place the filestream at the end so we know it's been recently used list.Remove(s); list.Add(s); } } if  $(s == null)$  { if (!File.Exists(filePath)) SparseFile.CreateSparse(filePath, file.Length); s = new TorrentFileStream(filePath, file, FileMode.OpenOrCreate, access, FileShare.Read); // Code Added if (s.Length > file.Length) { if (!s.CanWrite) { s.Close();

# **MonoTorrent - Bug # 449: Issue where the new updated file is smaller than the old one.**

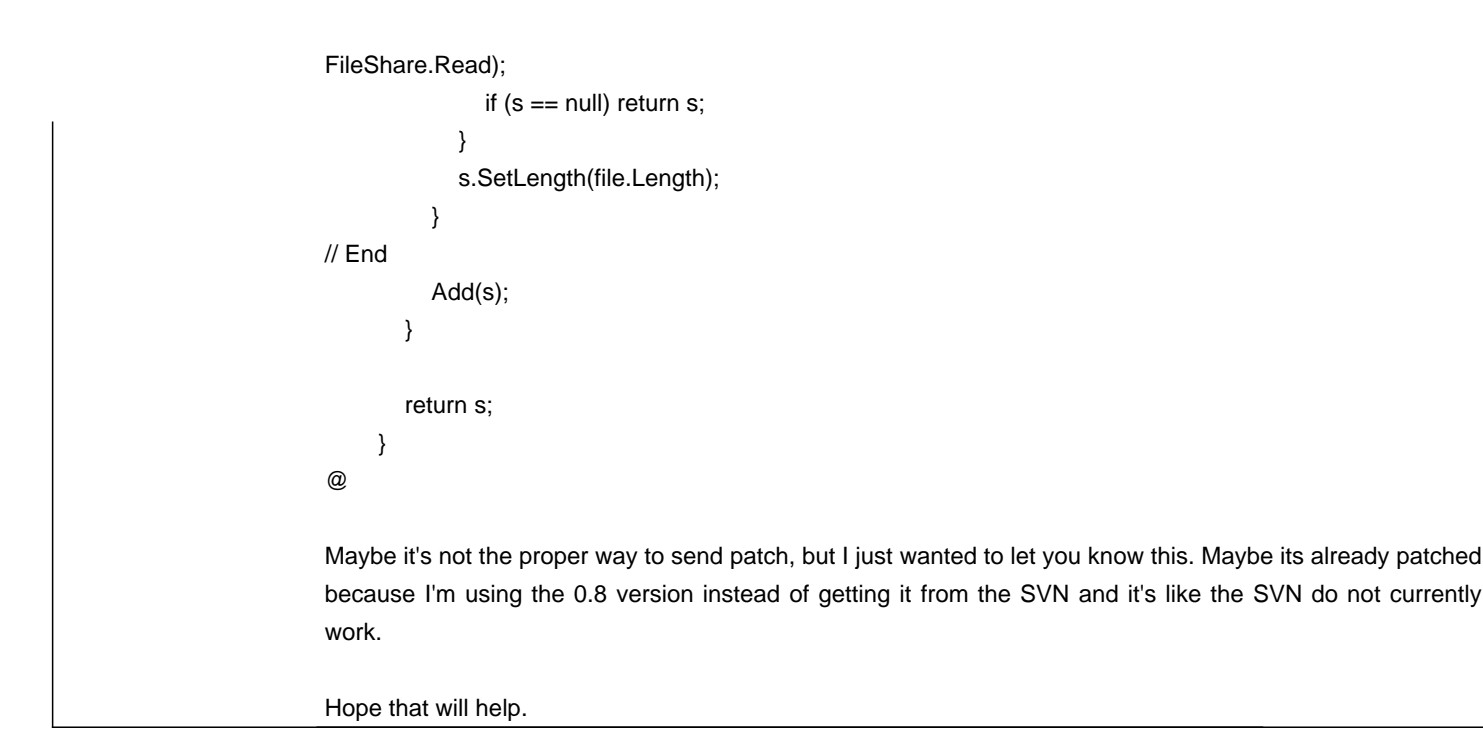

#### **History**

#### **08/18/2010 03:00 AM - Yves Bruyere**

Some code was missing in the last message, here it's where mor exactly I added the code in the function:

 $@$  if  $(s == null)$ @ { @ if (!File.Exists(filePath)) @ SparseFile.CreateSparse(filePath, file.Length); @ @ s = new TorrentFileStream(filePath, file, FileMode.OpenOrCreate, access, FileShare.Read); @// Code Added @ if (s.Length > file.Length) @ { @ if (!s.CanWrite) @ { @ s.Close(); @ s = new TorrentFileStream(filePath, file, FileMode.OpenOrCreate, FileAccess.ReadWrite, FileShare.Read);  $@$  if (s == null) return s;  $@{)}$ @ s.SetLength(file.Length);  $@$  } @// End @ Add(s);  $@{ }\t\t\t$ @ return s; @ }

### **10/03/2010 03:25 PM - Alan McGovern**

#### - Status changed from New to Resolved

Patch committed to git. Thanks! For future reference, the code is now hosted on github and they have a great way to submit patches upstream which I want to encourage people to use. Basically you fork the project on github, make your changes, commit them to your fork and then issue a pull request to me. Then I can review your changes and merge them into the project with a few mouse clicks. There's a few guides on github to explain how it all works.

## **10/03/2010 03:30 PM - Alan McGovern**

- Status changed from Resolved to Closed